例文は ZR さんのブログ記事「ipamjm パッケージでアレしてみた」\*1より引用.

■標準状態では…… 見事に異体字セレクタの部分が全角空きになっている.

## 渡邉 さんとか渡邉 さんとか。

■IVS 処理コードをここで有効化した.

#### 違邉邉濞邊邊漫〓

### 语语海涛海海浪浪海

# 邊邊邊邊邊邊二邊

MJ 番号を直接指定していたところは、このソース中では無視して下駄「=」にした. なぜか青色で示した「邉」 (U+2B7EA) の IVS が機能していないようだが,フォント側にその記述がない,ということ?

## 渡邉さんとか渡さんとか。

■IVS と opentype feature の干渉テスト

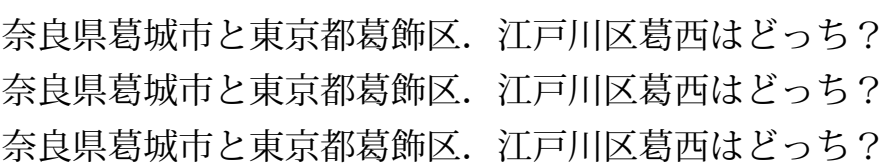

 $^{\ast1}$ http://d.hatena.ne.jp/zrbabbler/20131214/1387029624

| 文字 | Unicode | 異体字                                                         |
|----|---------|-------------------------------------------------------------|
| 邉  | U+9089  | 邉邉邉邉邉邉邉邉邉邉邉邉邉邉                                              |
| 邊  | U+908A  | 澷澷澷澷澷澷澷澷澷澷<br>10<br>11<br>12<br>13<br>14<br>15<br>16        |
| 邉  | U+2B7EA | 邉                                                           |
| 葛  | U+845B  | 葛葛葛葛葛葛<br>葛<br>3<br>5<br>6<br>$\overline{2}$<br>7<br>8<br>4 |
|    |         | 小塚明朝 Pr6N R                                                 |
| 文字 | Unicode | 異体字                                                         |
| 邉  | U+9089  | 邉邉邉邉邉邉邉邉邉邉<br>10<br>11<br>12<br>13<br>14                    |
| 邊  | U+908A  | 澷澷澷澷澷澷澷澷澷<br>3<br>5<br>$\overline{4}$                       |
|    | U+2B7EA |                                                             |
| 葛  | U+845B  | 葛葛<br>Ő                                                     |
|    |         | 花園明朝 OpenType                                               |
| 文字 | Unicode | 異体字                                                         |
| 邉  | U+9089  | 邉邉邉邉邉邉邉邉邉邉邉邉邉邉<br>10<br>11<br>12<br>13                      |
| 澷  | U+908A  | 邊邊邊邊邊邊邊<br>ă<br>5                                           |
|    | U+2B7EA |                                                             |
| 葛  | U+845B  | 葛葛                                                          |

IPAmj 明朝

奈良県葛圀城市と東京都葛圈飾区. %

江戸川区葛西はどっち?